# Introducing Asterixe *(A Next-Generation Big Data Management System)*

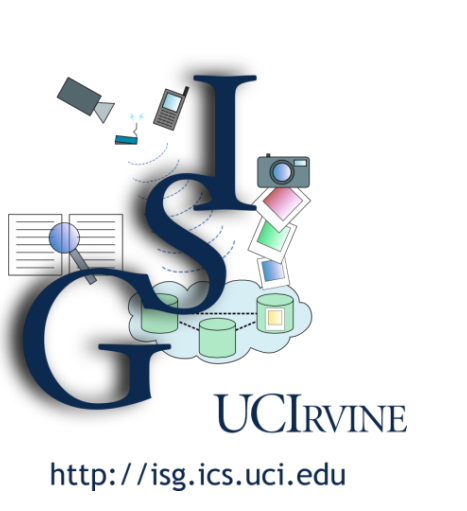

Michael Carey (CMU EE '79, '81) *Information Systems Group CS Department UC Irvine* 

### Rough Plan

- Context (a brief history of 2 worlds)
- AsterixDB: a next-generation BDMS
- The ASTERIX open software stack
	- AsterixDB: Big Data Management 2.0
	- Hivesterix: HiveQL on Algebricks
	- $-$  Pregelix: Pregel on Hyracks
	- IMRU: Big ML on Hyracks
- "One Size Fits a Bunch" (and Q&A)

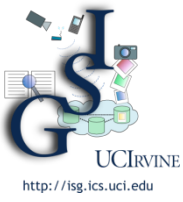

## **Everyone's Talking About Big Data**

#### **DILBERT**

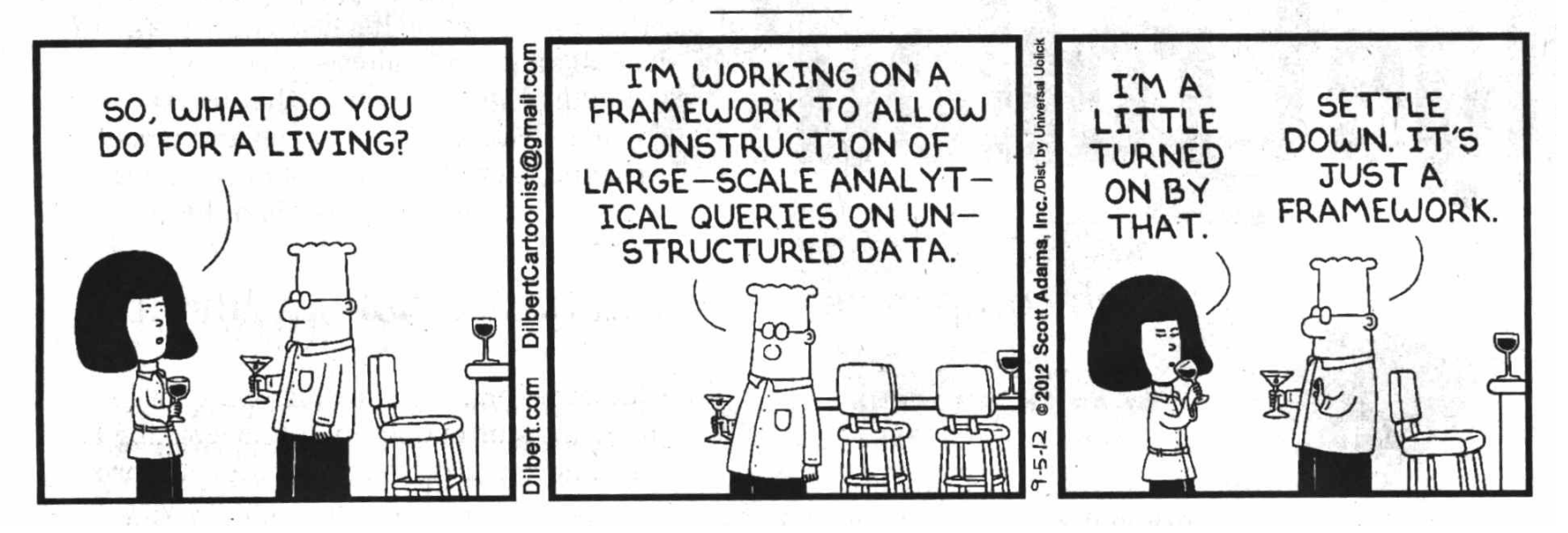

- Driven by unprecedented growth in data being generated and its potential uses and value
	- $-$  Tweets, social networks (statuses, check-ins, shared content), blogs, click streams, various logs, ...

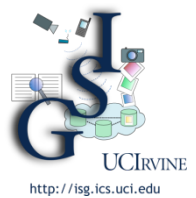

- $-$  *Facebook:* > 845M active users, > 8B messages/day
- $-$  *Twitter:* > 140M active users, > 340M tweets/day

### Big Data / Web Warehousing

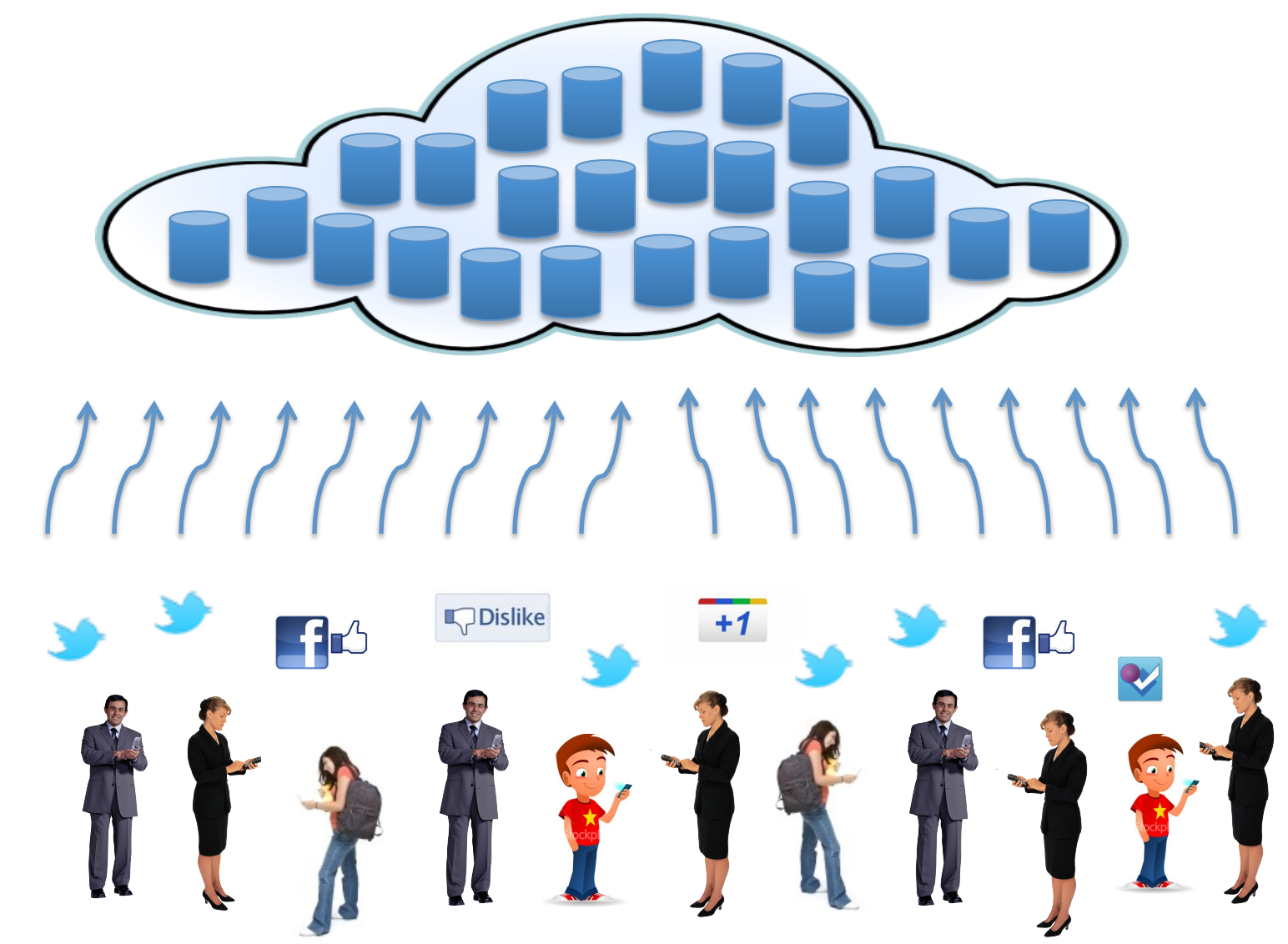

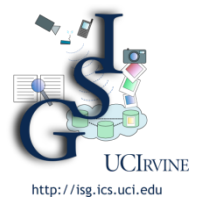

### Big Data in the *Database* World

- Enterprises wanted to store and query historical business data (data warehouses)
	- 1970's: Relational databases appeared (w/SQL)
	- $-$  1980's: Parallel database systems based on "sharednothing" architectures (Gamma, GRACE, *Teradata*)
	- 2000's: Netezza, Aster Data, DATAllegro, Greenplum, Vertica, ParAccel, ... (Serious "Big \$" acquisitions!)

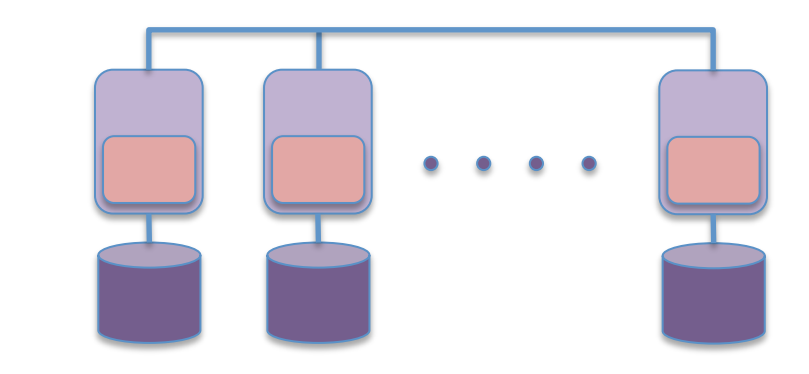

Each node runs an instance of an indexed, DBMS-style data storage and runtime system

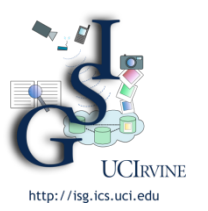

### Also OLTP Databases

- On-line transaction processing is another key Big Data dimension
	- $-$  OLTP applications power daily business
	- $-$  Producers of the data being warehoused
- Shared-nothing also a serious architecture for OLTP
	- 1980's: Tandem's NonStop SQL

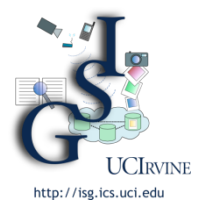

### Parallel Database Software Stack

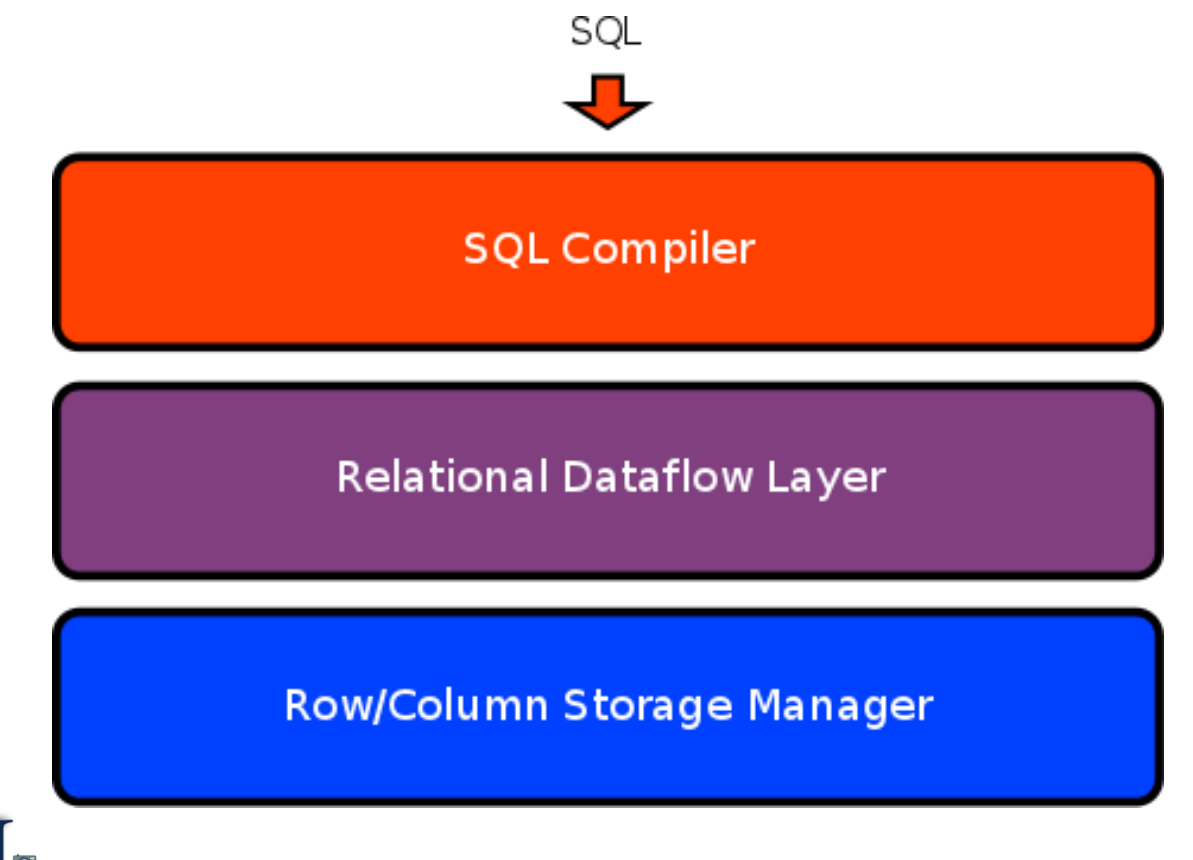

#### **Notes:**

- One storage manager per machine in a parallel cluster
- Upper layers orchestrate their shared-nothing cooperation
- One way in/out: through the SQL door at the top

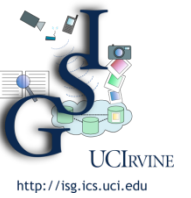

### Big Data in the *Systems* World

- Late 1990's brought a need to index and query the rapidly exploding content of the Web
	- DB technology tried but failed (e.g., Inktomi)
	- Google, Yahoo! et al needed to do something
- Google responded by laying a new foundation
	- Google File System (GFS)
		- OS-level byte stream files spanning 1000's of machines
		- Three-way replication for fault-tolerance (availability)
	- MapReduce (MR) programming model
		- User functions: Map and Reduce (and optionally Combine)
		- "Parallel programming for dummies" MR runtime does the heavy lifting via partitioned parallelism

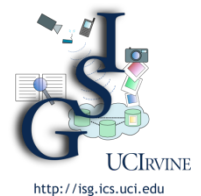

### Soon a Star Was Born...

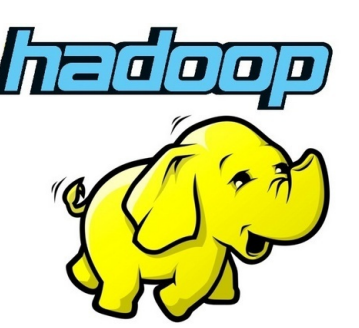

- Yahoo!, Facebook, and friends cloned Google's "Big Data" infrastructure from papers
	- $-$  GFS  $\rightarrow$  Hadoop Distributed File System (HDFS)
	- $-$  MapReduce  $\rightarrow$  Hadoop MapReduce
	- $-$  In wide use for Web indexing, click stream analysis, log analysis, information extraction, some machine learning
- Tired of problem-solving with just two unary operators, higher-level languages were developed to hide MR
	- $-$  Pig (Yahoo!), Jaql (IBM), Hive (Facebook)
	- $-$  Now in heavy use over MR (Pig  $>$  60%, HiveQL  $>$  90%)
- Similar happenings at Microsoft

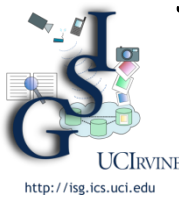

- Cosmos, Dryad, DryadLINQ, SCOPE (powering Bing)

### Also Key-Value Stores

- Another Big Data dimension, for applications powering social sites, gaming sites, and so on
	- Systems world's version of OLTP, roughly
- Need for simple record stores
	- $-$  Simple, key-based retrievals and updates
	- $-$  Fast, highly scalable, highly available
- Numerous "NoSQL" systems (see Cattell survey)
	- *Proprietary:* BigTable (Google), Dynamo (Amazon), …
	- *Open Source:* HBase (BigTable), Cassandra (Dynamo), …

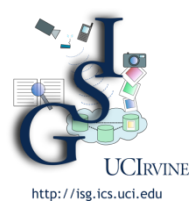

### **Open Source Big Data Stack**

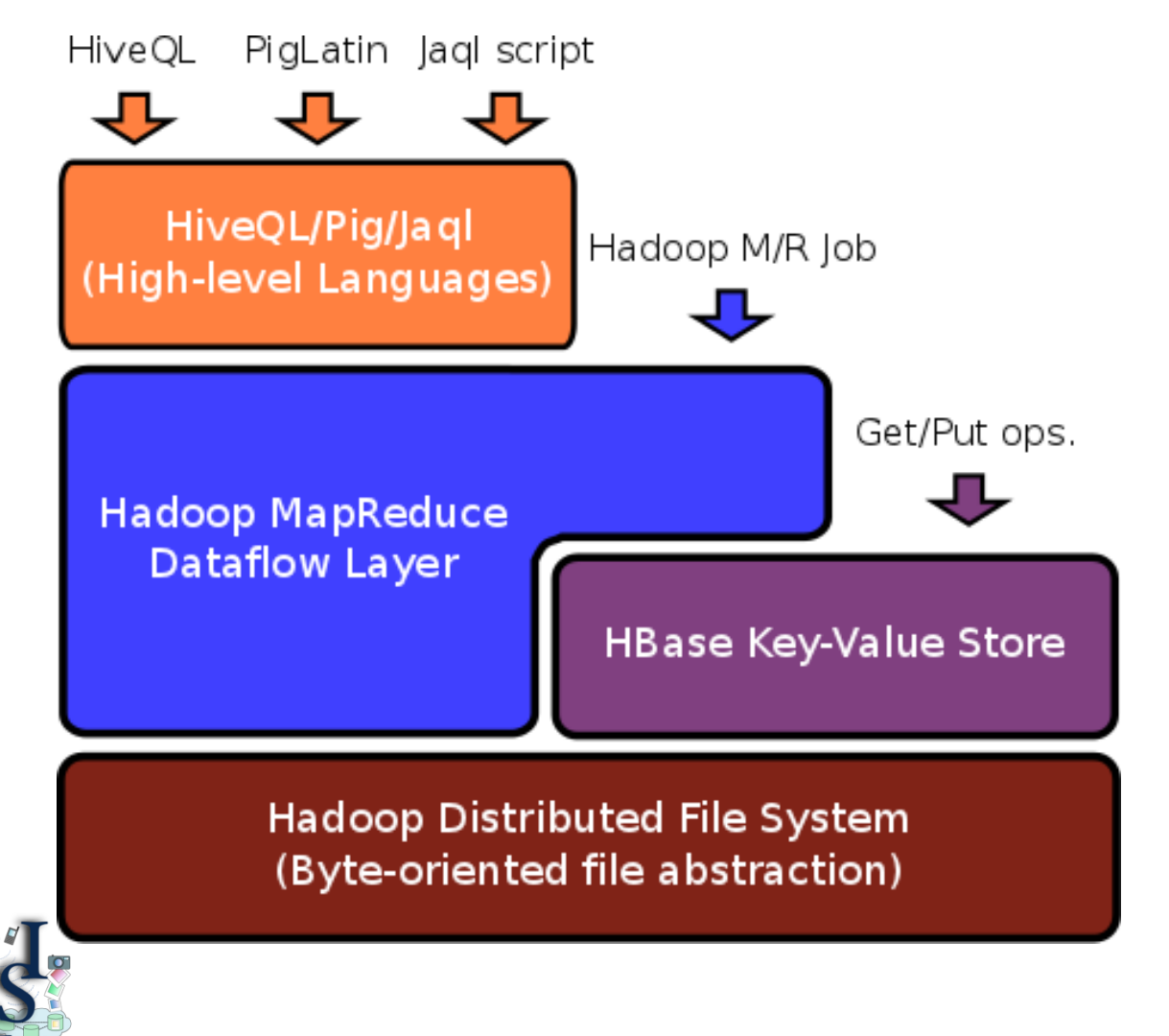

**JCIRVINE** 

http://isg.ics.uci.edu

#### **Notes:**

- Giant byte sequence files at the bottom
- Map, sort, shuffle, reduce layer in middle
- Possible storage layer in middle as well
- *Now at the top:* HLL's

### **(Huh…?)**

10 

### Existing Solution(s)

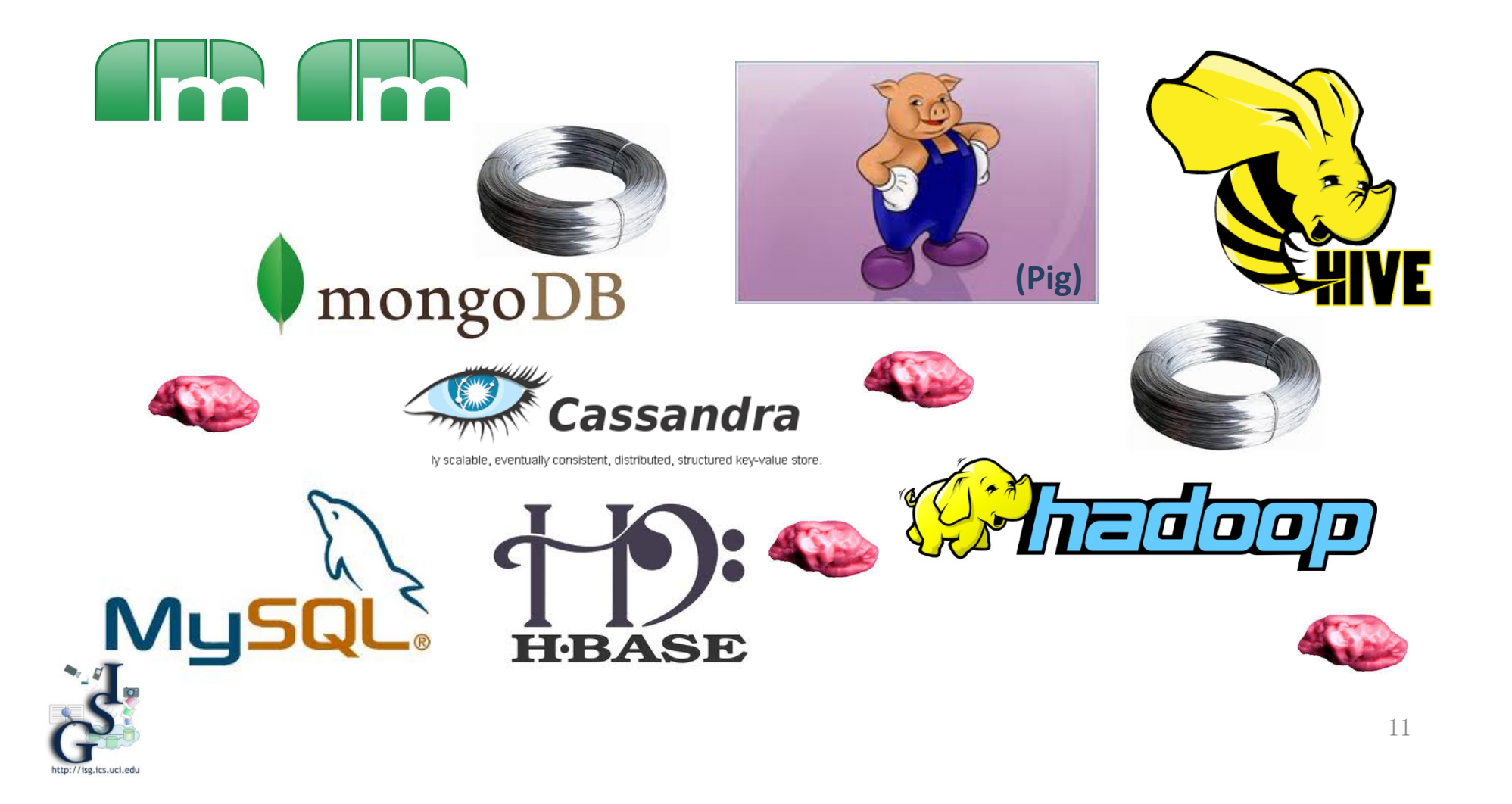

### AsterixDB: "One Size Fits a Bunch"

*Semistructured Data Management*  **AsterixDB BDMS** *Parallel Data-Intensive Database Systems Computing*

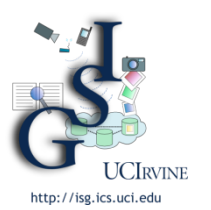

#### *Semistructured Data Management Parallel Database Data-Intensive*  ASTERIX Project @ UCI

*Systems*

- Build a new Big Data Management System (BDMS)
	- $-$  Run on large commodity clusters
	- $-$  Handle mass quantities of semistructured data
	- $-$  Openly *layered*, for selective reuse by others
	- $-$  Share with the community via open source (June 2013)
- Conduct scalable information systems research
	- $-$  Large-scale query processing and workload management
	- $-$  Highly scalable storage and index management
	- $-$  Fuzzy matching, spatial data, date/time data (all in parallel)
	- $-$  Novel support for "fast data" (both in and out)

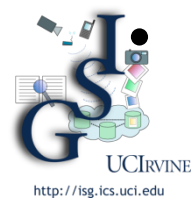

### Train next generation of "Big Data" graduates

*Computing*

### **ASTERIX Hadoop Influences**

- Open source availability ("price is right")
- Non-monolithic layers or components
- Support for external data access (in files)
- Roll-forward recovery of jobs on failures
- Automatic data placement, migration, replication

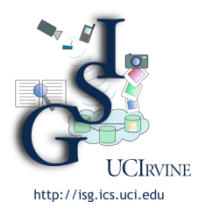

### **AsterixDB System Overview**

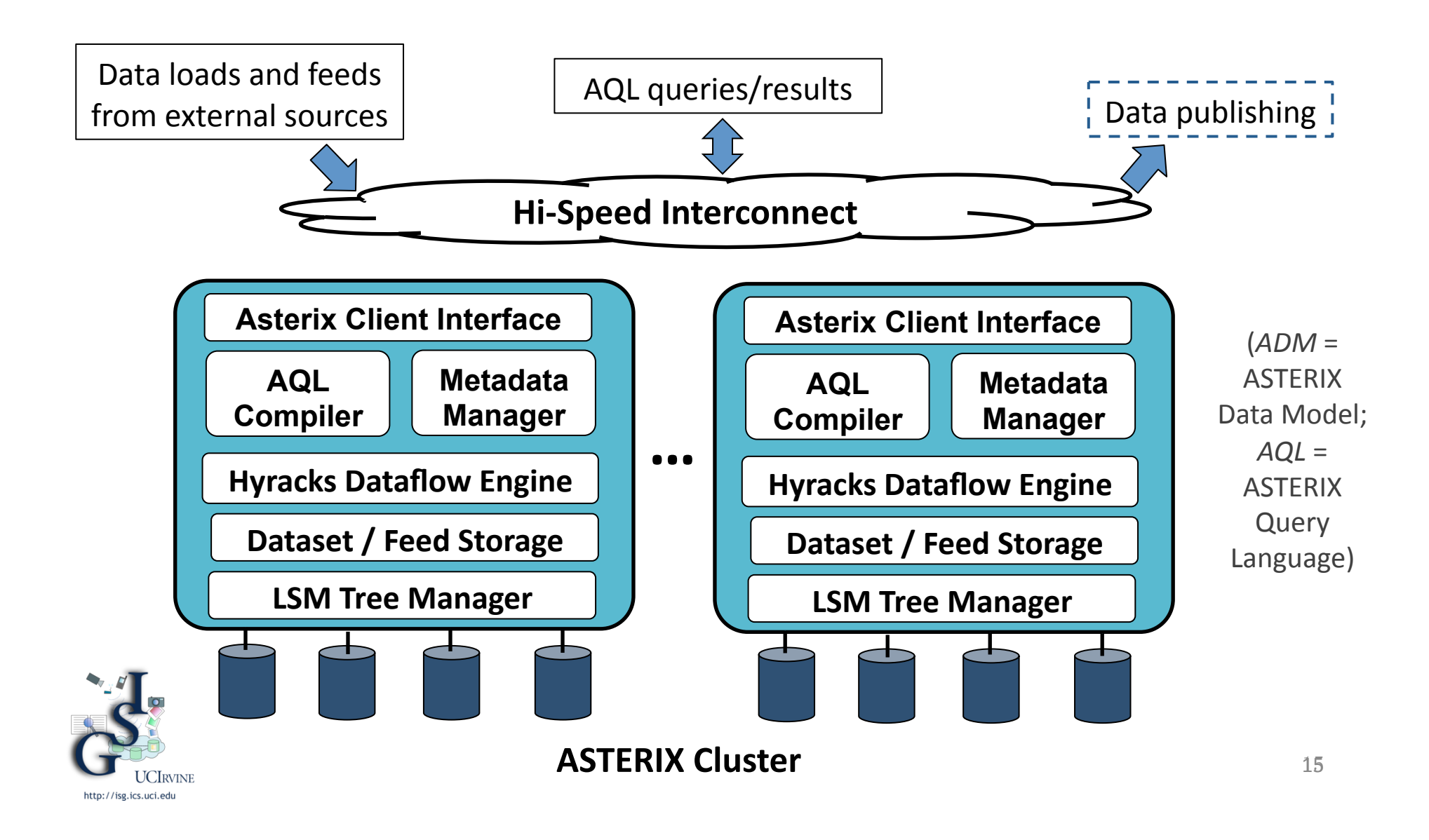

### ASTERIX Data Model (ADM)

#### create dataverse LittleTwitterDemo;

#### **create type** TweetMessageType **as open** {

tweetid: string,

user: {

screen-name: string,

lang: string, friends\_count: int32,

statuses count: int32,

name: string,

followers count: int32

#### },

sender-location: point?, send-time: datetime, referred-topics: {{ string }}, message-text: string

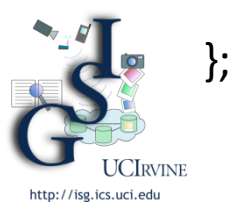

create dataset TweetMessages(TweetMessageType) **partitioned by key** tweetid;

#### *Highlights:*

- JSON++ based data model
- Rich type support (spatial, temporal, ...)
- Records, lists, bags
- **Open vs. closed types**
- External data sets and datafeeds

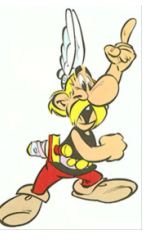

### *Ex:* TweetMessages Dataset

 $\{ \}$ 

```
"tweetid": "1023".
  				"user":	{	
    "screen-name": "dflynn24",
    "lang": "en",
    								"friends_count":	46,	
    "statuses count": 987,
    "name": "danielle flynn",
    "followers_count": 47
				},	
  "sender-location": "40.904177,-72.958996",
  "send-time": "2010-02-21T11:56:02-05:00",
  "referred-topics": {{ "verizon" }},
  "message-text": "i need a #verizon phone like nowwwww! :("
		},	
		{	
  "tweetid": "1024",
  				"user":	{	
    								"screen-name":	"miriamorous",	
    								"lang":	"en",	
    								"friends_count":	69,	
    "statuses count": 1068,
    "name": "Miriam Songco",
    								"followers_count":	78	
				},	
  "send-time": "2010-02-21T11:11:43-08:00",
  "referred-topics": {{ "commercials", "verizon", "att" }},
  "message-text": "#verizon & #att #commercials, so competitive"
		},	
                                                                            	{	
                                                                              "user":				},	
                                                                             		},	
                                                                            		{	
                                                                              				"user":	{	
                                                                            				},	
                                                                            		}			}}
```
17 "tweetid": "1025". "screen-name": "dj33", "lang": "en", "friends\_count": 96, "statuses\_count": 1696, "name": "Don Jango", "followers\_count": 22 "send-time": "2010-02-21T12:38:44-05:00", "referred-topics": {{ "charlotte" }}, "message-text": "Chillin at dca waiting for 900am flight to #charlotte and from there to providenciales" "tweetid": "1026", "screen-name": "reallyleila", "lang": "en", "friends\_count": 106, "statuses\_count": 107, "name": "Leila Samii", "followers\_count": 52 "send-time": "2010-02-21T21:31:57-06:00", "referred-topics": {{ "verizon", "at&t", "iphone" }}, "message-text": "I think a switch from #verizon to #at&t may be in my near future... my smartphone is like a land line compared to the #iphone!"

**JCIRVINE** 

## ASTERIX Query Language (AQL)

• *Ex:* List the topics being Tweeted about, along with their associated Tweet counts, in Verizon-related Tweets:

for \$tweet in dataset('TweetMessages') **where some** \$topic in \$tweet.referred-topics satisfies contains(\$topic, "verizon") **for** \$topic in \$tweet.referred-topics **group by** Stopic with Stweet

**return** { 

"topic": \$topic, "count": count(\$tweet)

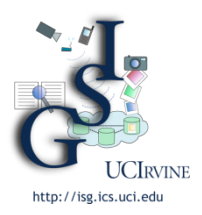

} 

```
Highlights:	
{{	
{ "topis";"\MAEPRature9KBE"papers)
{ "tg<u>pic"; "|</u>GPITY THE TEIRE {" {" SOUP Fatch },
{ "topic"; "att"; "count"; 1 }
```
 $\frac{1}{2}$  Plans for windowing and continuous QQ&ry`sJBDOA'  $\left\{$  "topic": "at&t", "count": 1,  $\{$  "topic":  $\sqrt{2}$ jphone", "count": 1 }

}} 

### Fuzzy Joins in AQL

• *Ex:* Find Tweets abtout in intratouries:

**for** \$tweet1 in dataset('TweetMessages') **for** \$tweet2 in dataset('TweetMessages') **where** \$tweet1.tweetid != \$tweet2.tweetid and \$tweet1.me<del>ferragettepxics='\$tweetelt?messagedte</del>ospics **return** { 

```
"tweet1-text": $tweet1.message-text,
"tweet2-text": $tweet2.message-text
```
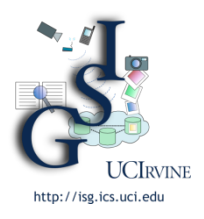

} 

### Continuous Data Feeds

• *Ex:* Create "Fast Data" feeds for Tweets and News articles:

**create feed dataset** TweetMessages(TweetMesageType) **using** TwitterAdapter ("interval"="10") **apply function** addHashTagsToTweet **partitioned by key** tweetid;

**create feed dataset** NewsStories(NewsType) using CNNFeedAdapter ("topic"="politics","interval"="600") apply function getTaggedNews **partitioned by key** storyid;

**create index** locationIndex on Tweets(sender-location) **type rtree;** 

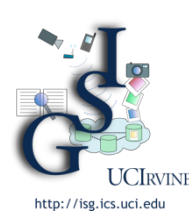

**begin feed** TweetMessages; **begin feed NewsStories;** 

#### *Highlights:*

- Philosophy: "keep everything"
- Data ingestion, not data streams
- Previous queries unchanged

### The ASTERIX Software Stack

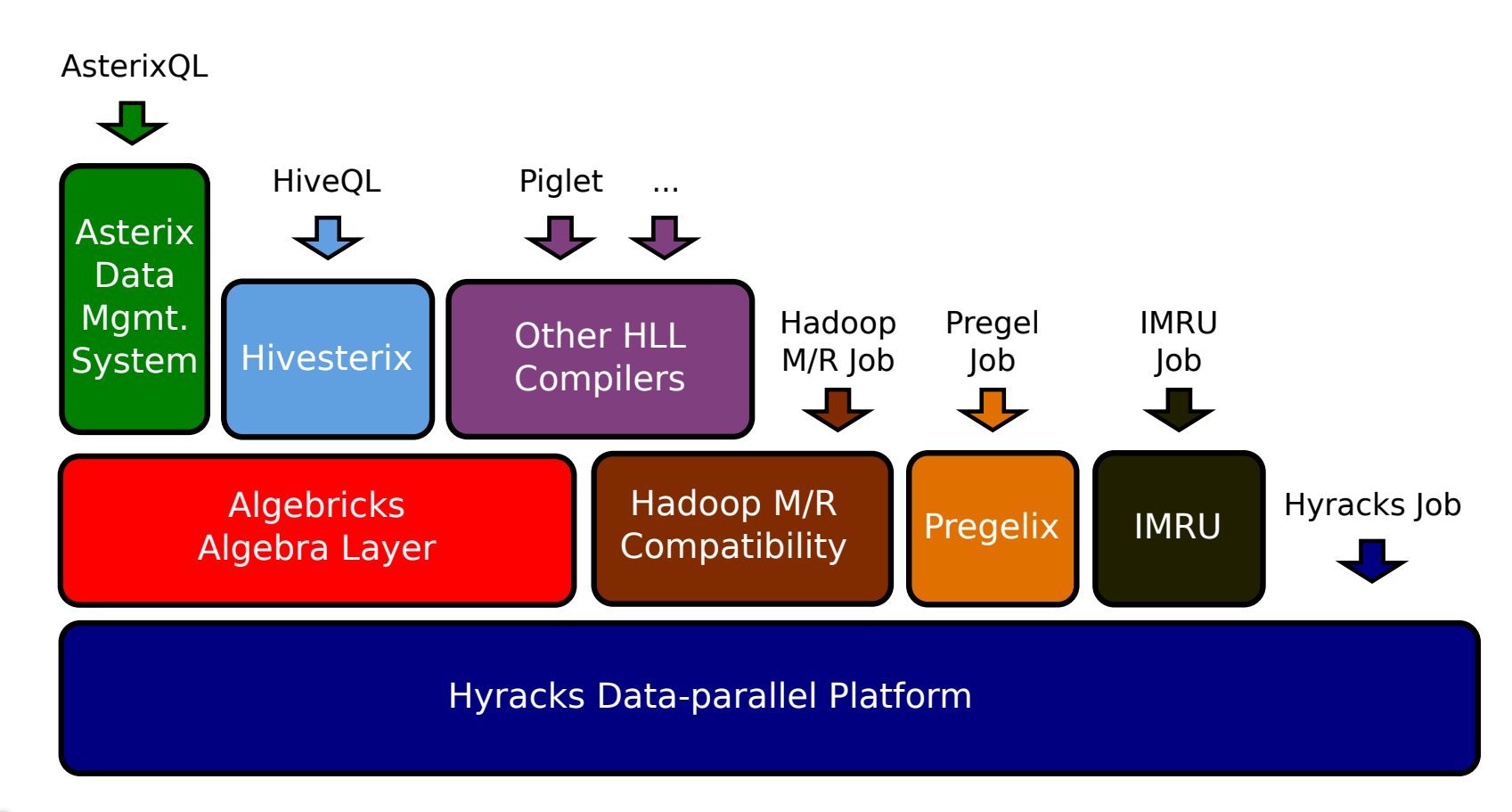

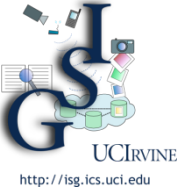

## Algebricks

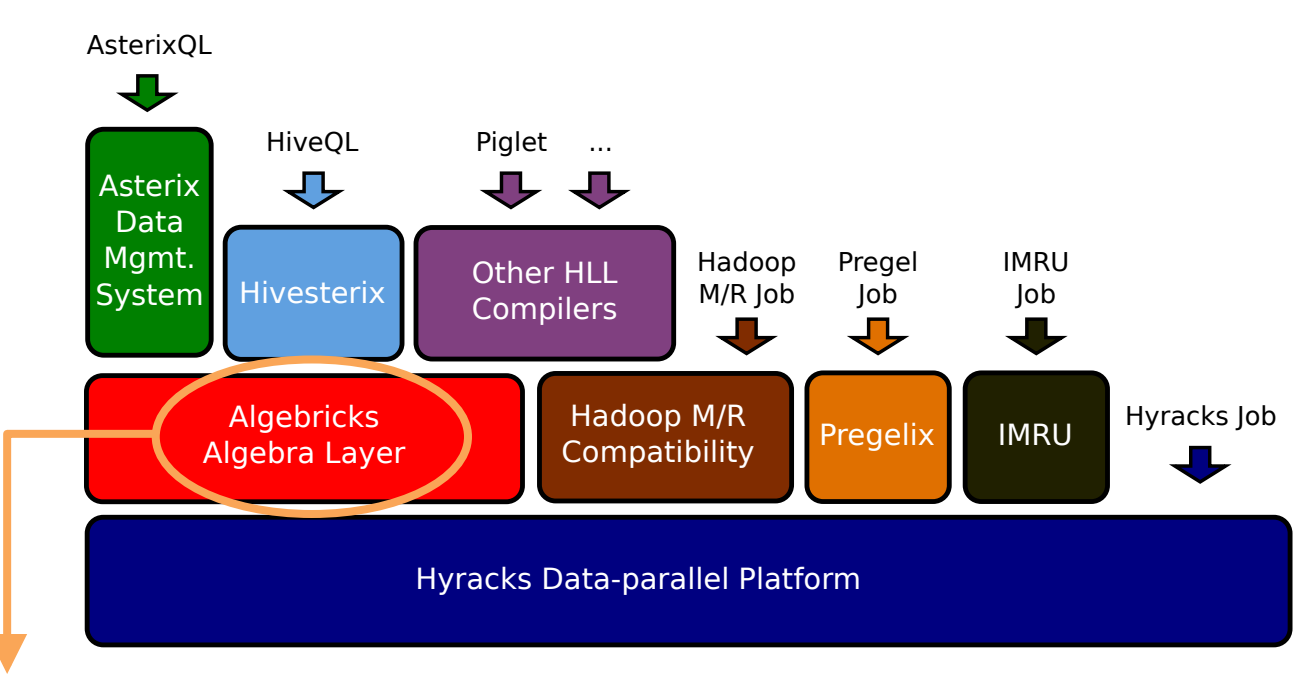

- Set of (data model agnostic) logical operations
- Set of physical operations
- Rewrite rule framework (logical, physical)
- Generally applicable rewrite rules (including *parallelism*)
- Metadata provider API (catalog info for Algebricks)
- Mapping of physical operations to Hyracks operators

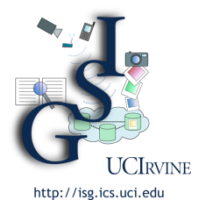

## Hyracks

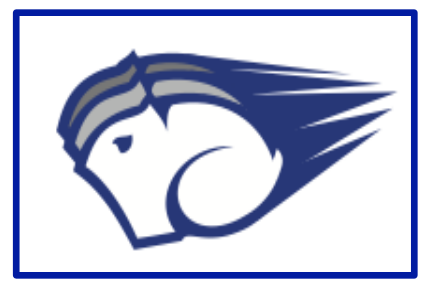

- Partitioned-parallel platform for data-intensive computing
- $Job = dataflow$  DAG of operators and connectors
	- $-$  Operators consume and produce *partitions* of data
	- $-$  Connectors *route* (repartition) data between operators

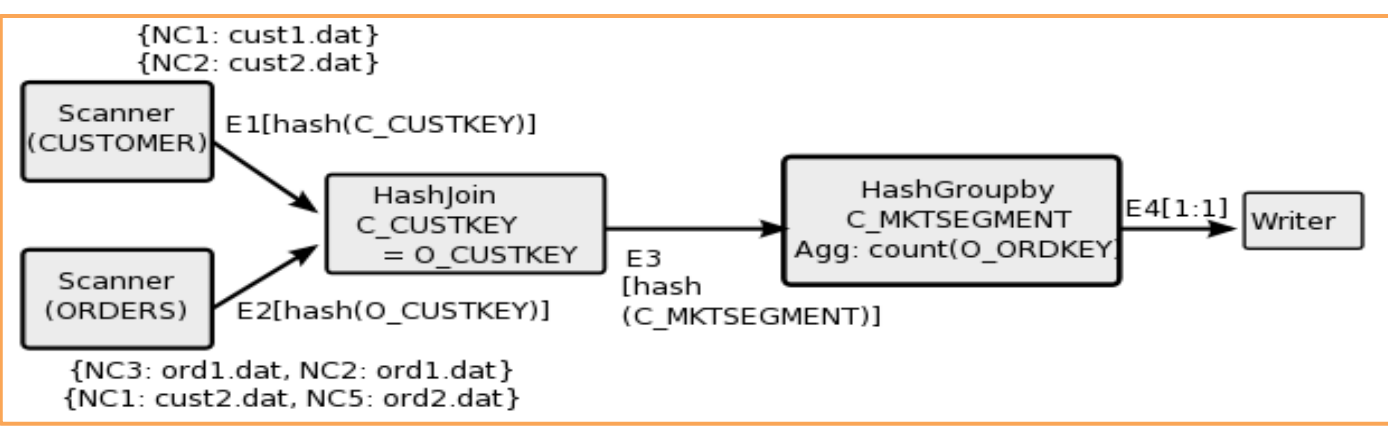

- Hyracks *vs.* the "competition"
	- $-$  Based on time-tested parallel database principles
	- $-$  vs. Hadoop: More flexible model and less "pessimistic"
	- $-$  vs. Dryad: Supports data as a first-class citizen

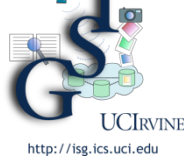

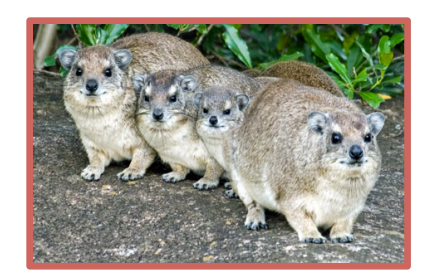

### Hyracks *(cont.)*

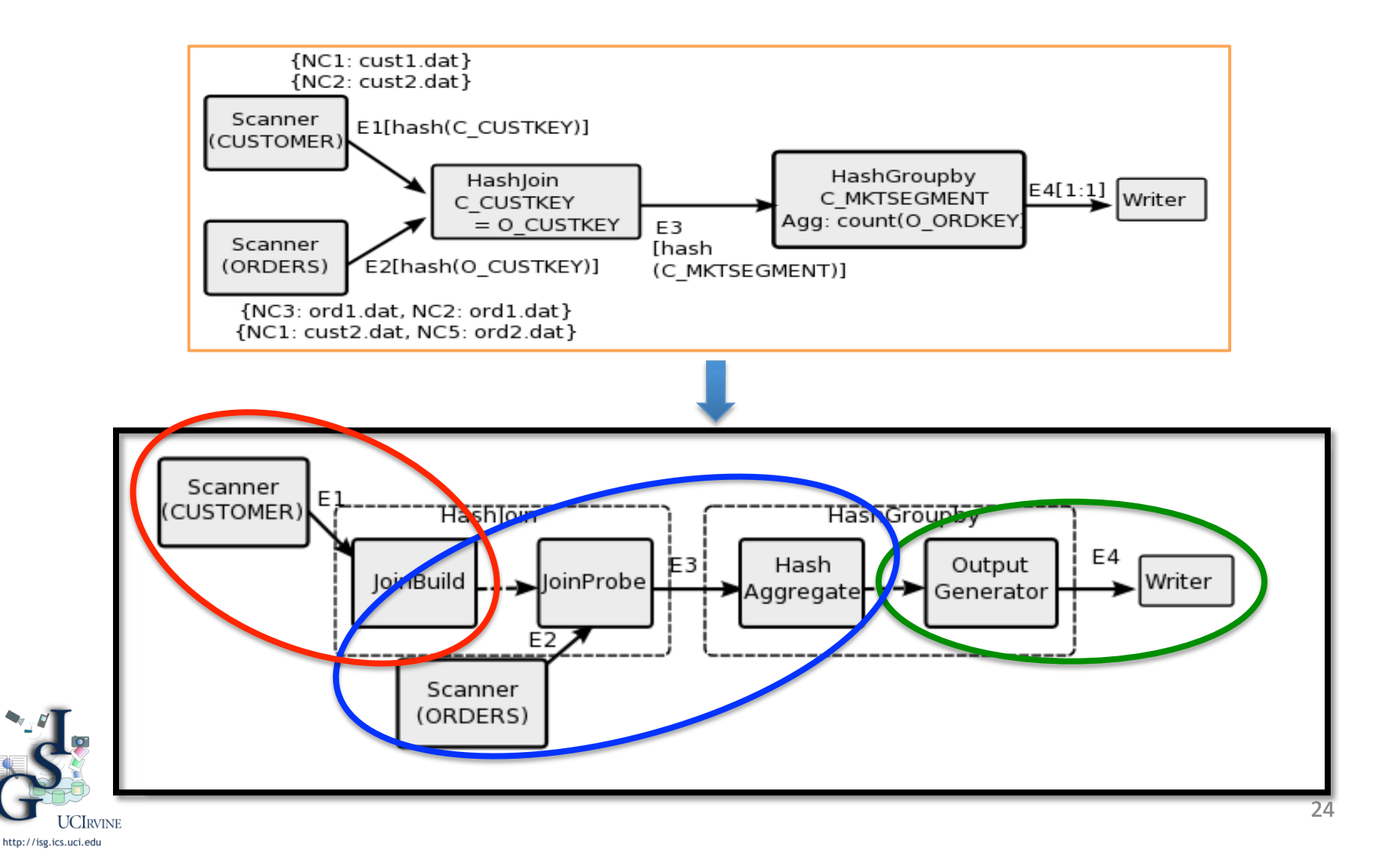

### Hyracks Performance

(On a small cluster with 40 cores & 40 disks in 2011)

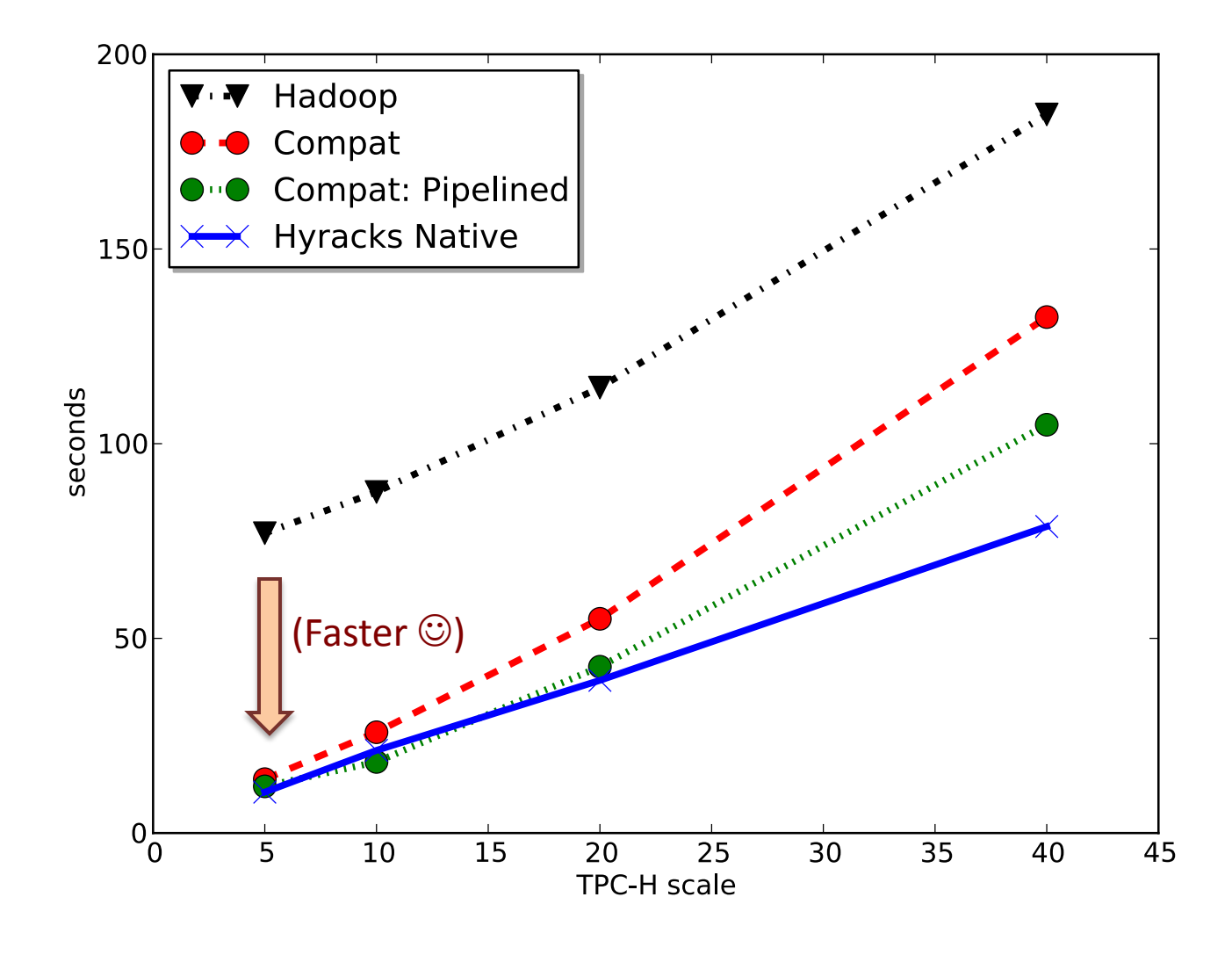

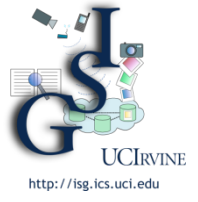

### Hadoop M/R Compatibility

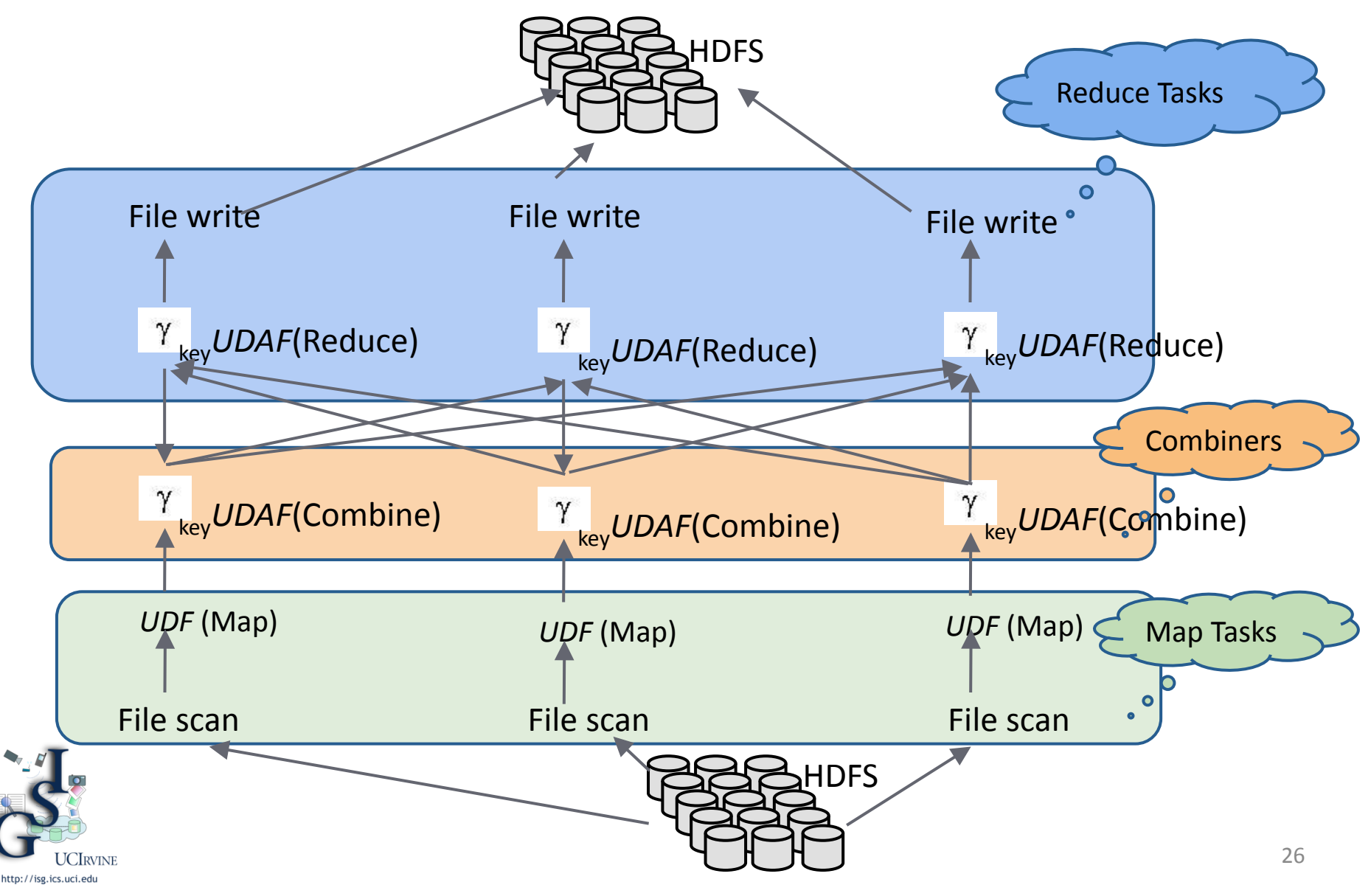

## Hyracks Performance Benefits\*

 $\blacksquare$  K-Means (Hadoop M/R compatibility layer)

- Push-based (eager) job activation
- Default sorting/hashing is on serialized (binary) data
- Pipelining (w/o disk I/O) between Mapper and Reducer
- Relaxed connector semantics exploited at network level
- TPC-H Query (in *addition* to the above)
	- Hash-based join strategy doesn't require sorting or artificial data multiplexing and de-multiplexing
	- Hash-based aggregation is similarly more efficient
- Fault-Tolerant TPC-H Experiment
	- Faster  $\rightarrow$  smaller failure target, more affordable retries
	- Need incremental recovery, but not blind pessimism

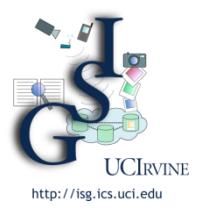

\*V. Borkar, M. Carey, R. Grover, N. Onose, and R. Vernica. "Hyracks: A Flexible and Extensible Foundation for Data-Intensive Computing", *Proc. 27th ICDE Conf.*, Hannover, Germany, April 2011.

### Hivesterix (HiveQL on Hyracks)

- Replace Hive's runtime: Hadoop  $\rightarrow$  Hyracks
	- $-$  One DAG Hyracks job per HiveQL query
	- $-$  More algorithm choices for joining, grouping, sorting
	- $-$  Binary data representation
- Build Hive on Algebricks
	- $-$  More optimization opportunities, e.g., data properties
	- $-$  *Goal:* Validate the Algebricks value proposition
- Reuse Hive package as a library
	- $-$  Semantic analysis, optimizations, UDFs, types, formats, and SerDes are all reused (to potentially track Hive)
	- $-$  Input data comes from HDFS in Hive's native format

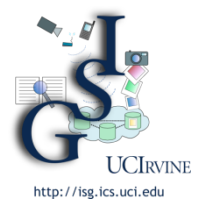

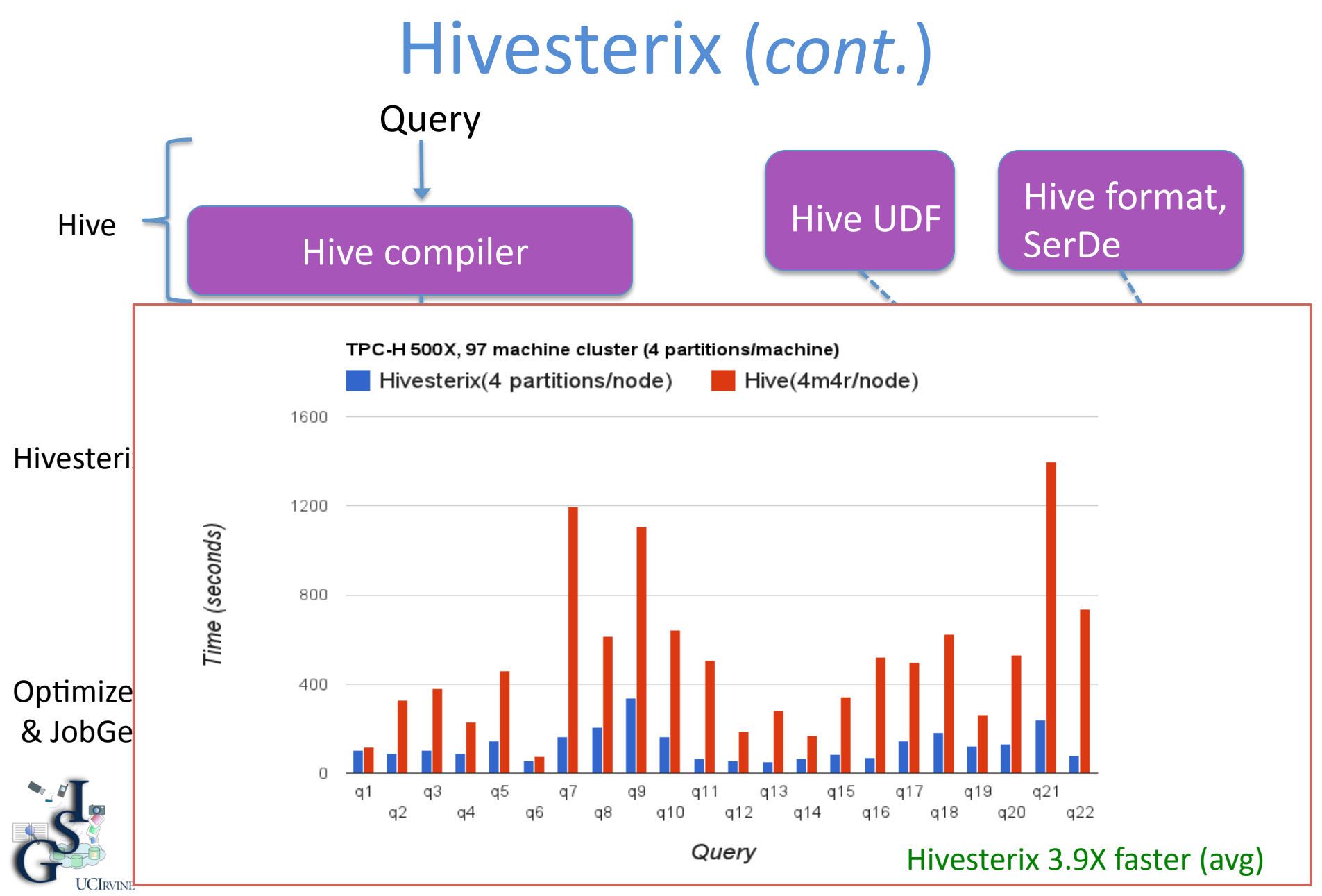

http://isg.ics.uci.edu

### Pregelix (Joint w/Yahoo!)

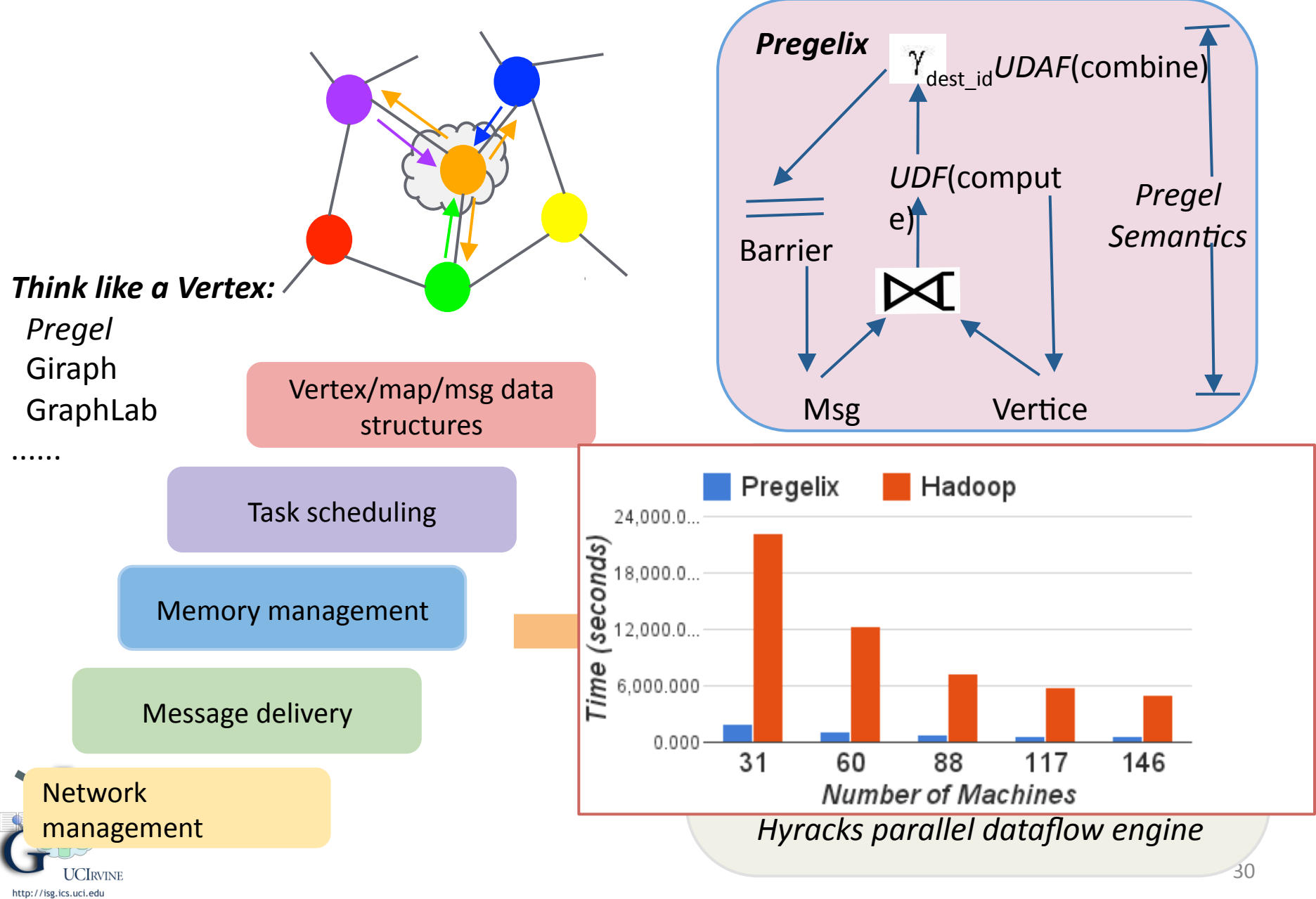

### IMRU (Joint w/UCSC, Yahoo!)

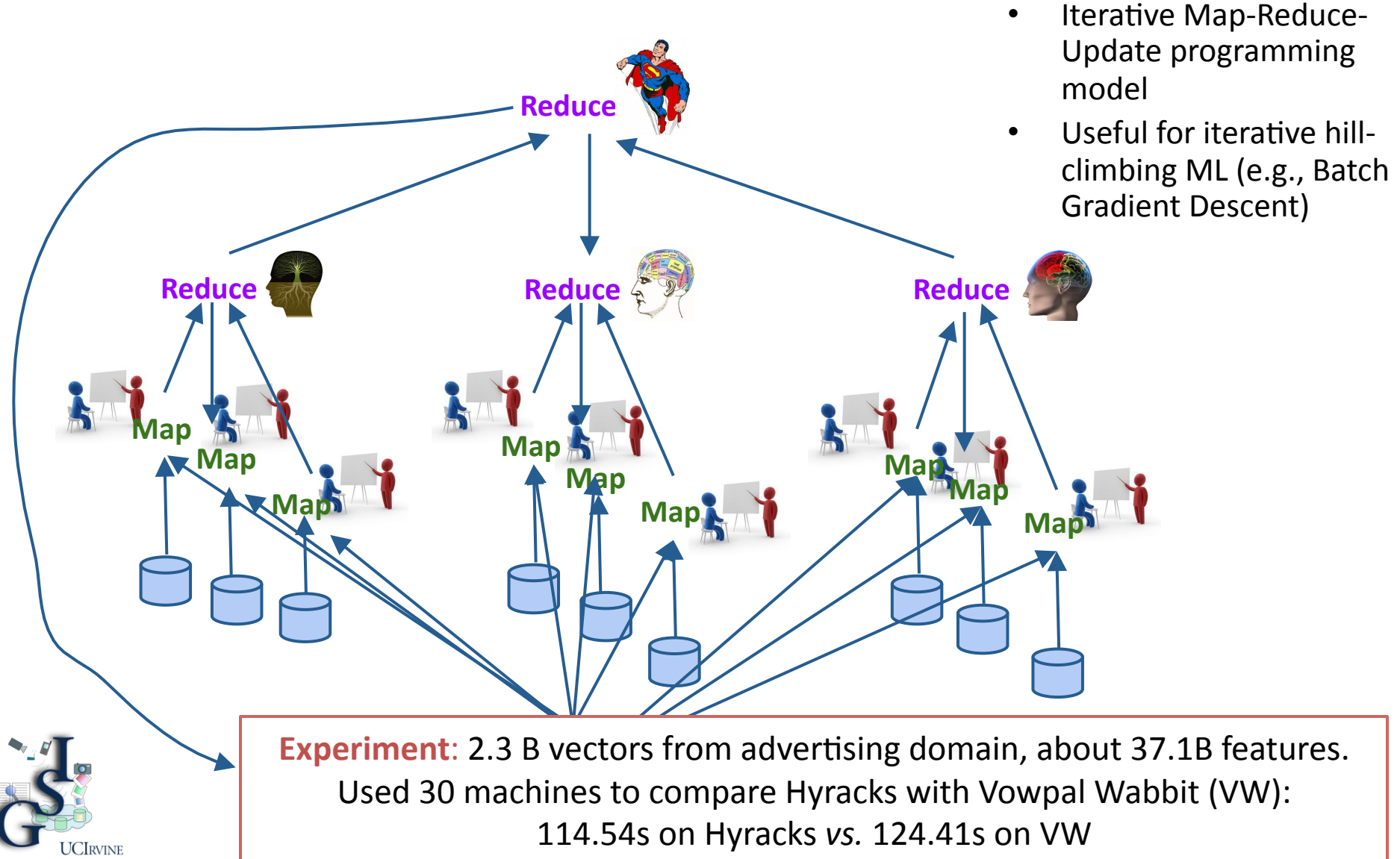

http://isg.ics.uci.edu

### Why AsterixDB?

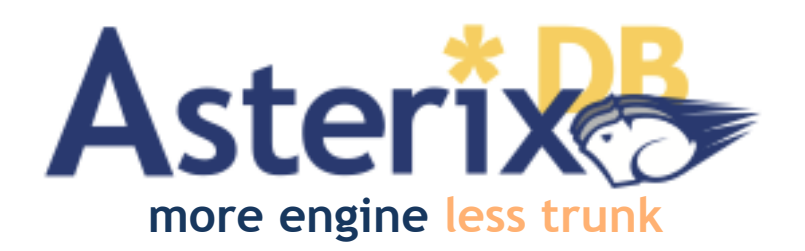

- "One Size Fits a Bunch" can offer better functionality, manageability, and performance than gluing together multiple point solutions (*e.g.*, Hadoop + Hive + MongoDB):
	- $-$  LSM indexes for dynamic data with queries
	- $-$  Spatial indexing and spatial query capabilities
	- $-$  Fuzzy indexing and query processing for similarity
	- $-$  External datasets (and datafeeds) for external data
	- Powerful graph-processing module: *Pregelix*
- Hyracks is a more powerful, flexible, and efficient run-time dataflow engine than Hadoop  $-$  and supports an open stack
	- $-$  Operators/primitives based on parallel DBMS best practices

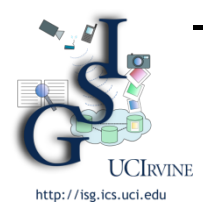

Experiments show up to 10x performance speedups at scale (on disk-resident problems and data sizes)

### **Current Status**

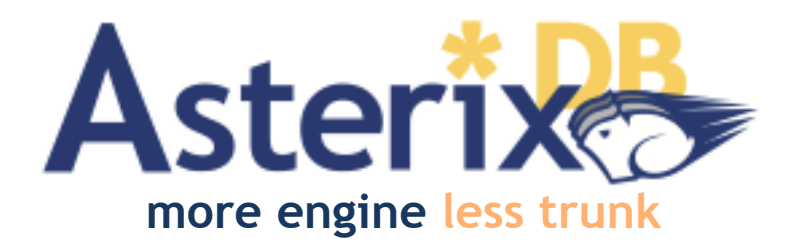

- Approaching 4 years of initial NSF project (~250 KLOC)
- Code scale-tested on a 6-rack Yahoo! Labs cluster with roughly 1400 cores and 700 disks
- Hyracks and Pregelix ready now, IMRU very soon
- AsterixDB BDMS: Beta out in June! (June  $6<sup>th</sup>$ , 2013)
	- $-$  Semistructured "NoSQL" style data model
	- $-$  Declarative parallel queries, inserts, deletes, ...
	- LSM-based storage/indexes (primary & secondary)
	- $-$  Internal and external datasets both supported

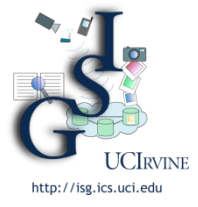

- $-$  Fuzzy and spatial query processing
	- NoSQL-like transactions (for inserts/deletes) 33

### Partial Cast List

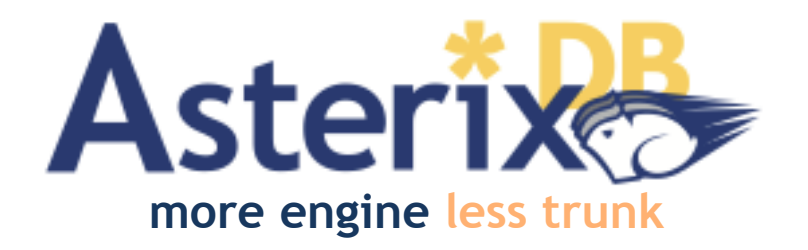

- Faculty and research scientists
	- $-$  UCI: Michael Carey, Chen Li; Vinayak Borkar, Nicola Onose (Google)
	- UCR: Vassilis Tsotras
- PhD students
	- UCI: Rares Vernica (HP Labs), Alex Behm (Cloudera), Raman Grover, Yingyi Bu, Sattam Alsubaiee, Yassar Altowim, Hotham Altwaijry, Pouria Pirzadeh, Zachary Heilbron, Young-Seok Kim
	- UCR/UCSD: Jarod Wen, Preston Carman, Nathan Bales (Google)
- MS students
	- $-$  UCI: Guangqiang Li (MarkLogic), Vandana Ayyalasomayajula (Yahoo!), Siripen Pongpaichet, Ching-Wei Huang, Manish Honnatti (Zappos), Xiaoyu Ma, Madhusudan Cheelangi (Google), Khurram Faraaz (IBM DB2), Tejas Patel
- BS students (alumni)
	- UCI: Roman Vorobyov, Dustin Lakin
- Foreign affiliates

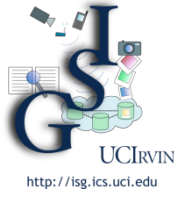

Thomas Bodner (T.U. Berlin), Markus Dressler (HPI), Rico Bergmann (Humboldt U.)

### Collaborators

• Facebook

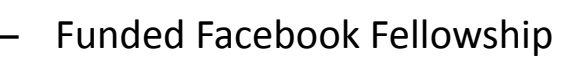

- $-$  Provided access to Hive data warehouse workload information
- Yahoo! Research
	- $-$  Hyracks as infrastructure for ScalOps language
	- Provided access to 200-node cluster (and data)
	- $-$  Funded 3 Key Scientific Challenge graduate student awards
- **Rice University** 
	- $-$  Hyracks for online aggregation
- UC Santa Cruz
	- $-$  Hyracks for IMRU programming model
	- $-$  Added support for asynchronous fixpoint computations
- UC San Diego
	- $-$  Added fine-grained lineage capture capability to Hyracks
- Apache Software Foundation
	- Hyracks/Algebricks as foundation for parallel XQuery engine
	- One student funded by Google Summer of Code 2012. <br>35

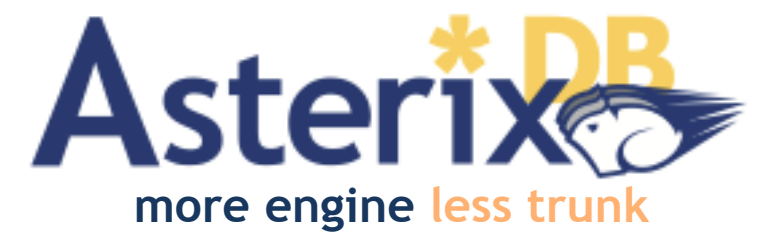

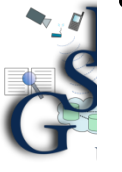

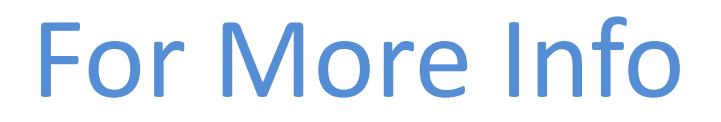

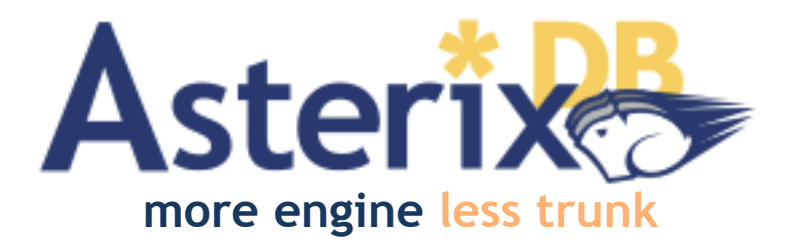

NSF project page: http://asterix.ics.uci.edu

Open source code base:

- ASTERIX: http://code.google.com/p/asterixdb/
- Hyracks: http://code.google.com/p/hyracks
- Pregelix: http://hyracks.org/projects/pregelix/

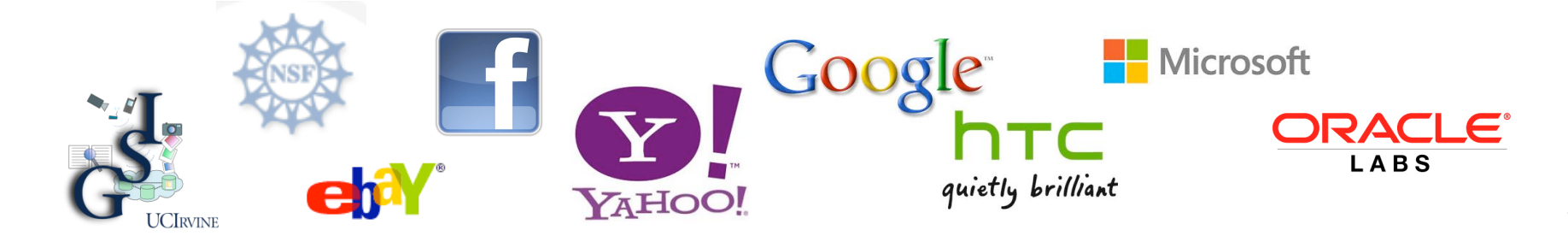

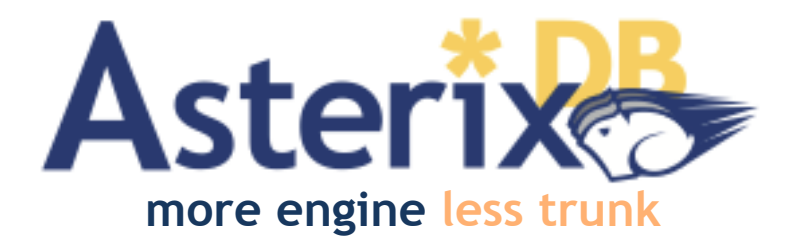

### Questions...?

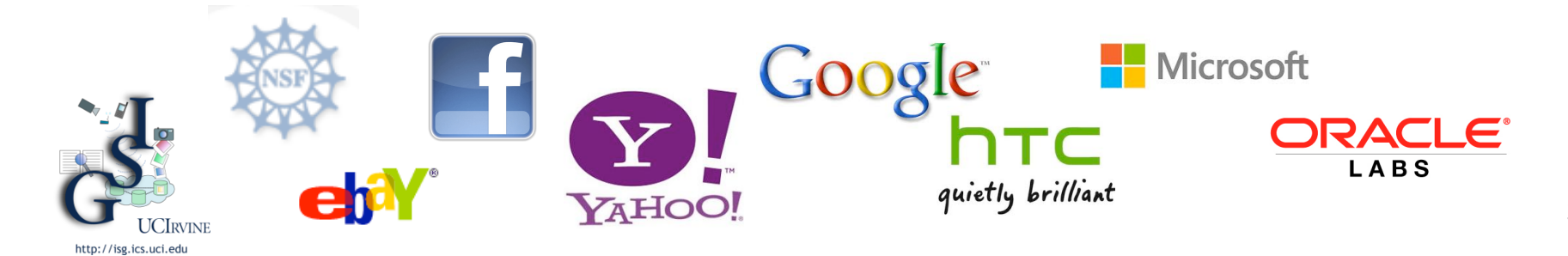